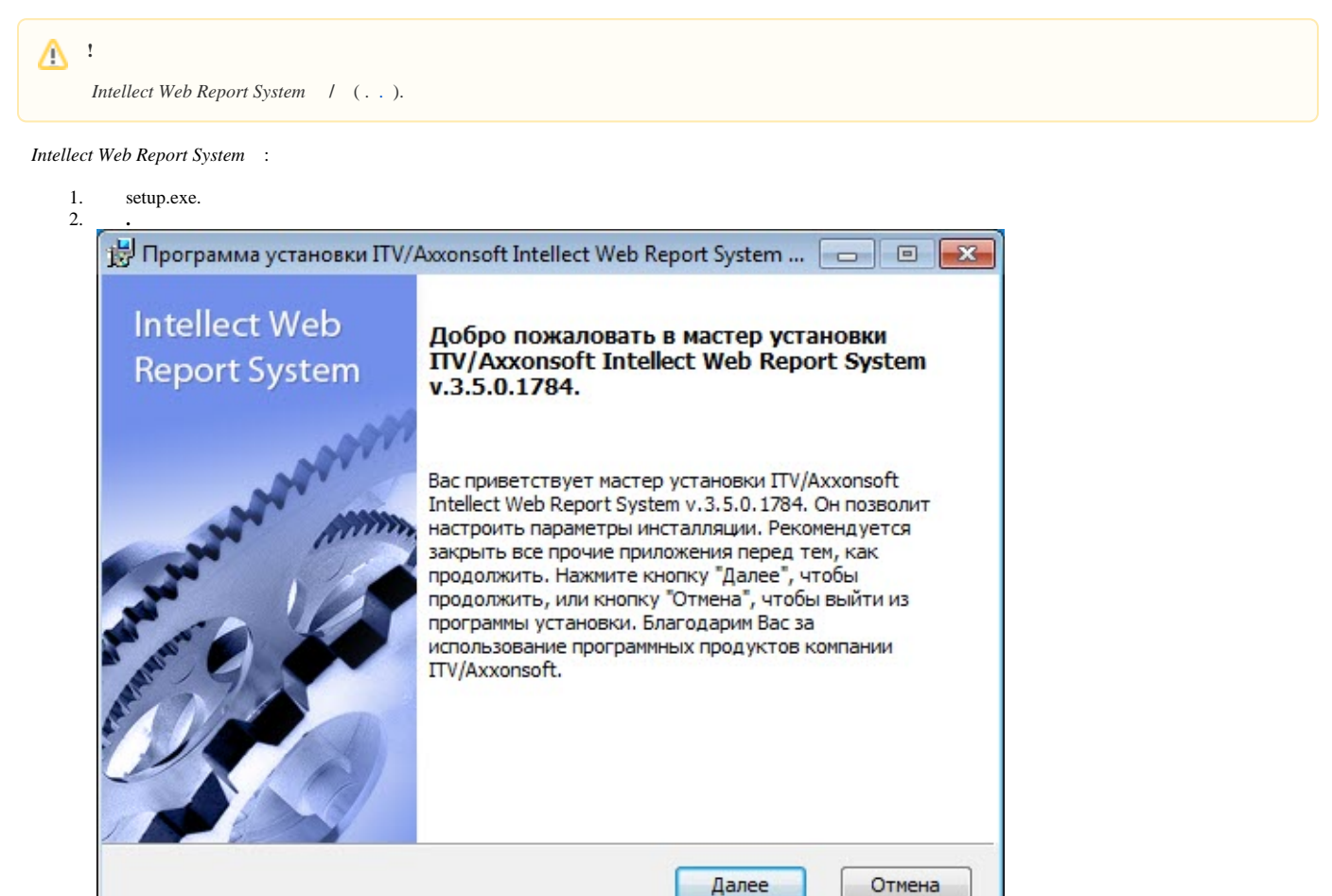

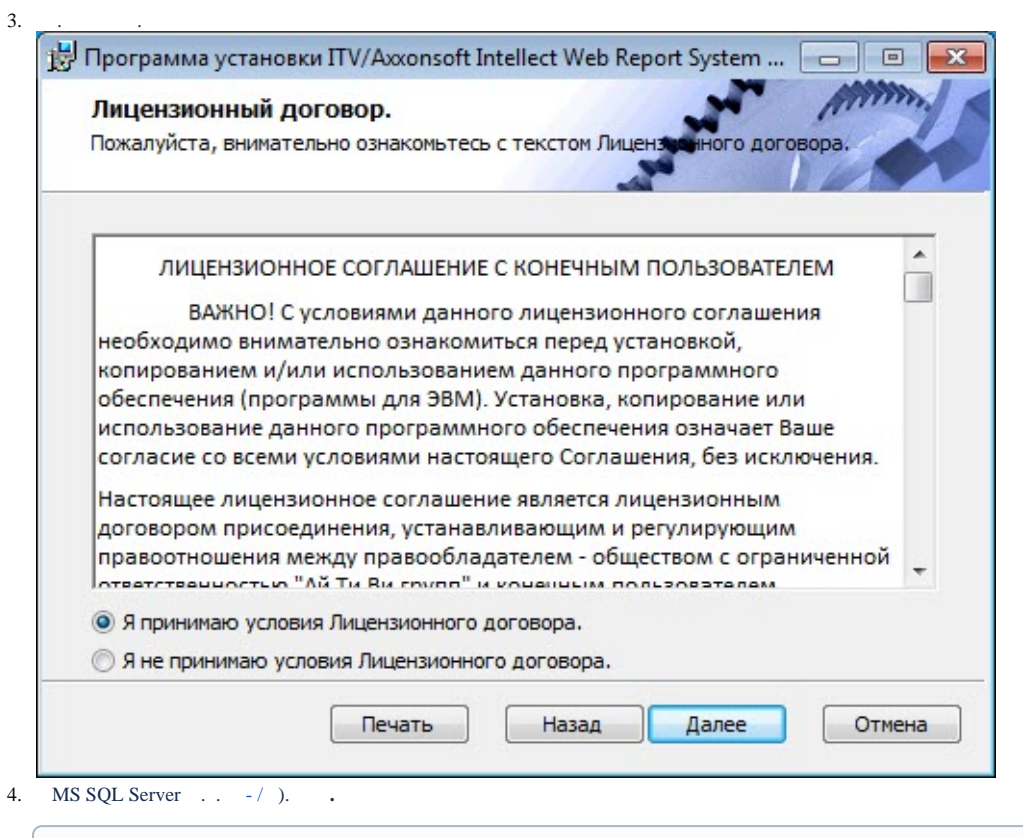

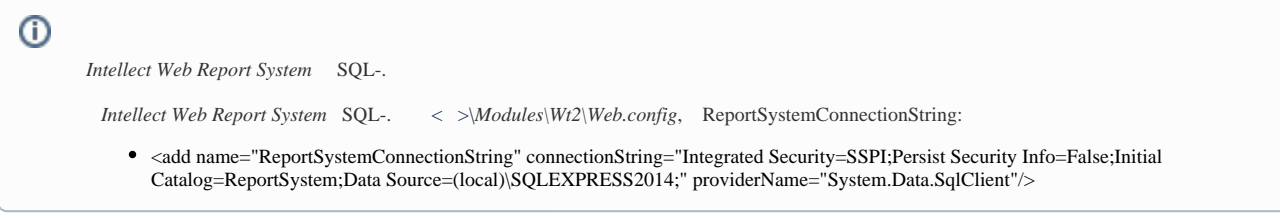

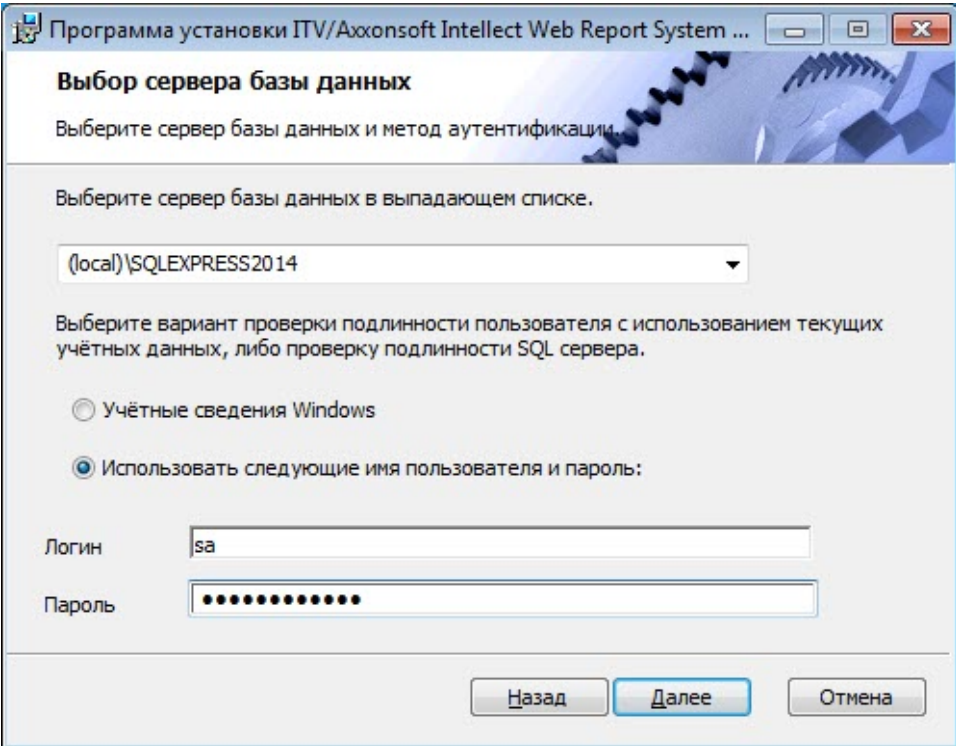

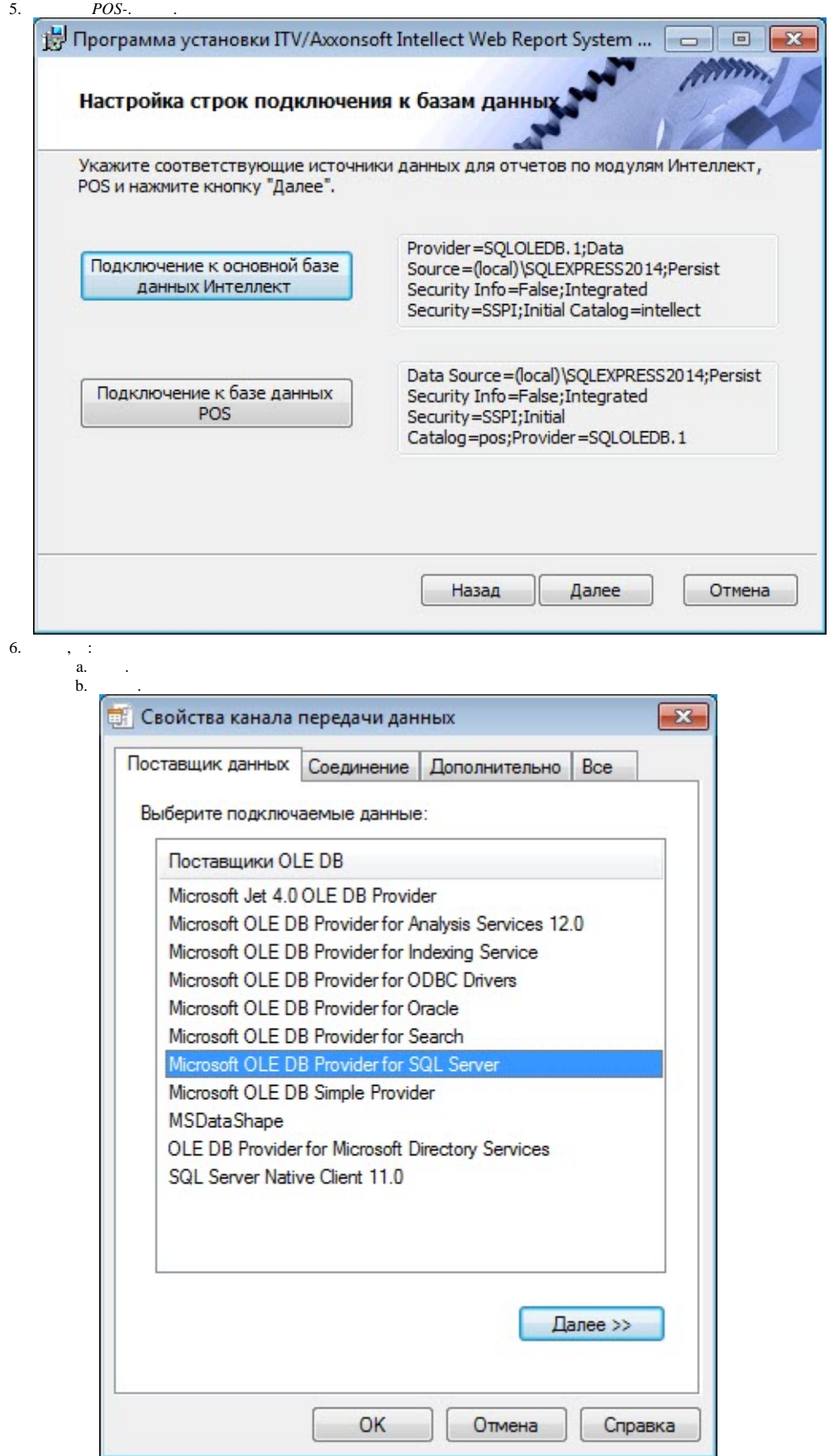

c. Microsoft OLE DB Provider for SQL Server.

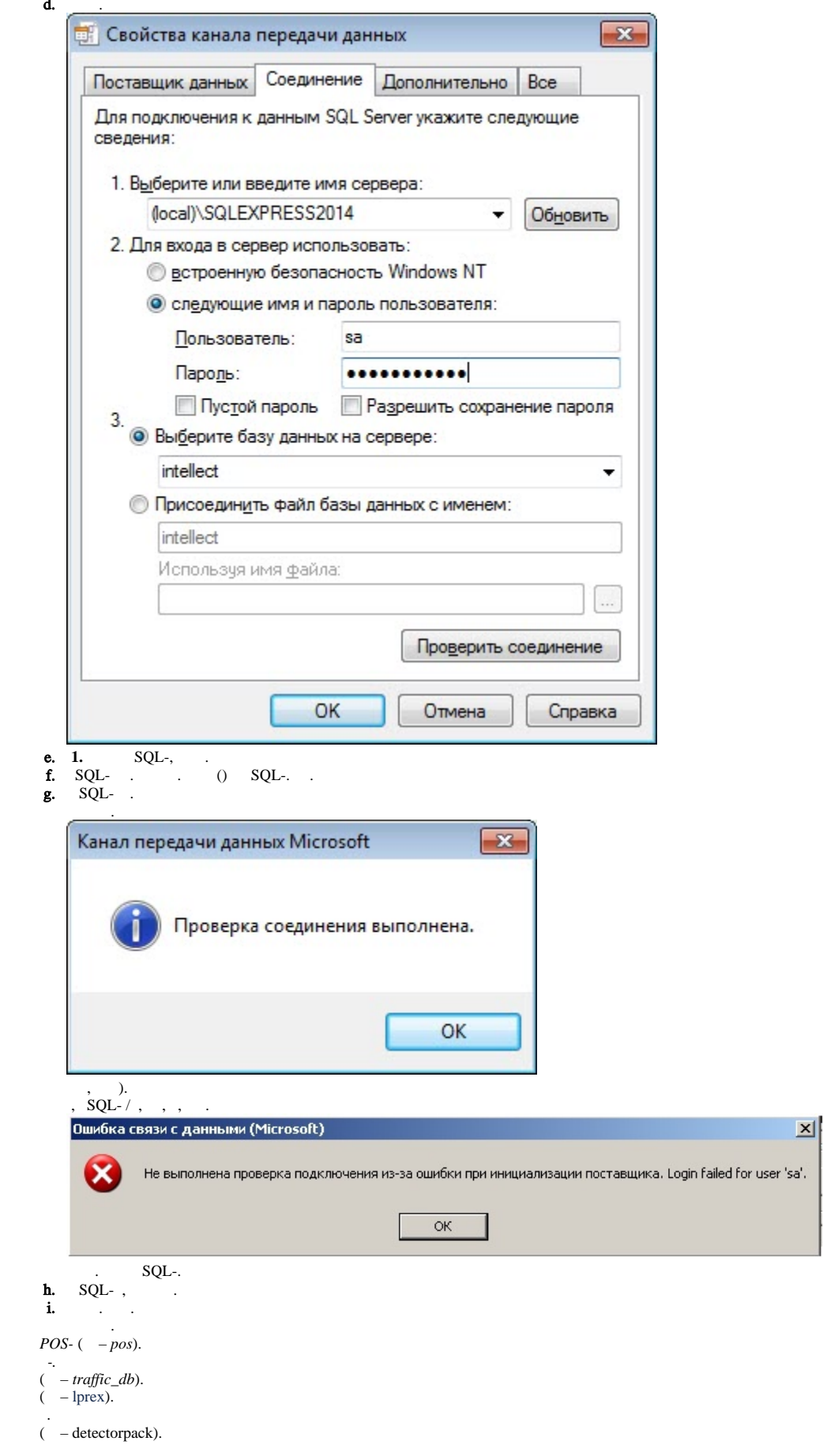

 $7.8.9.10.11.12.$ 

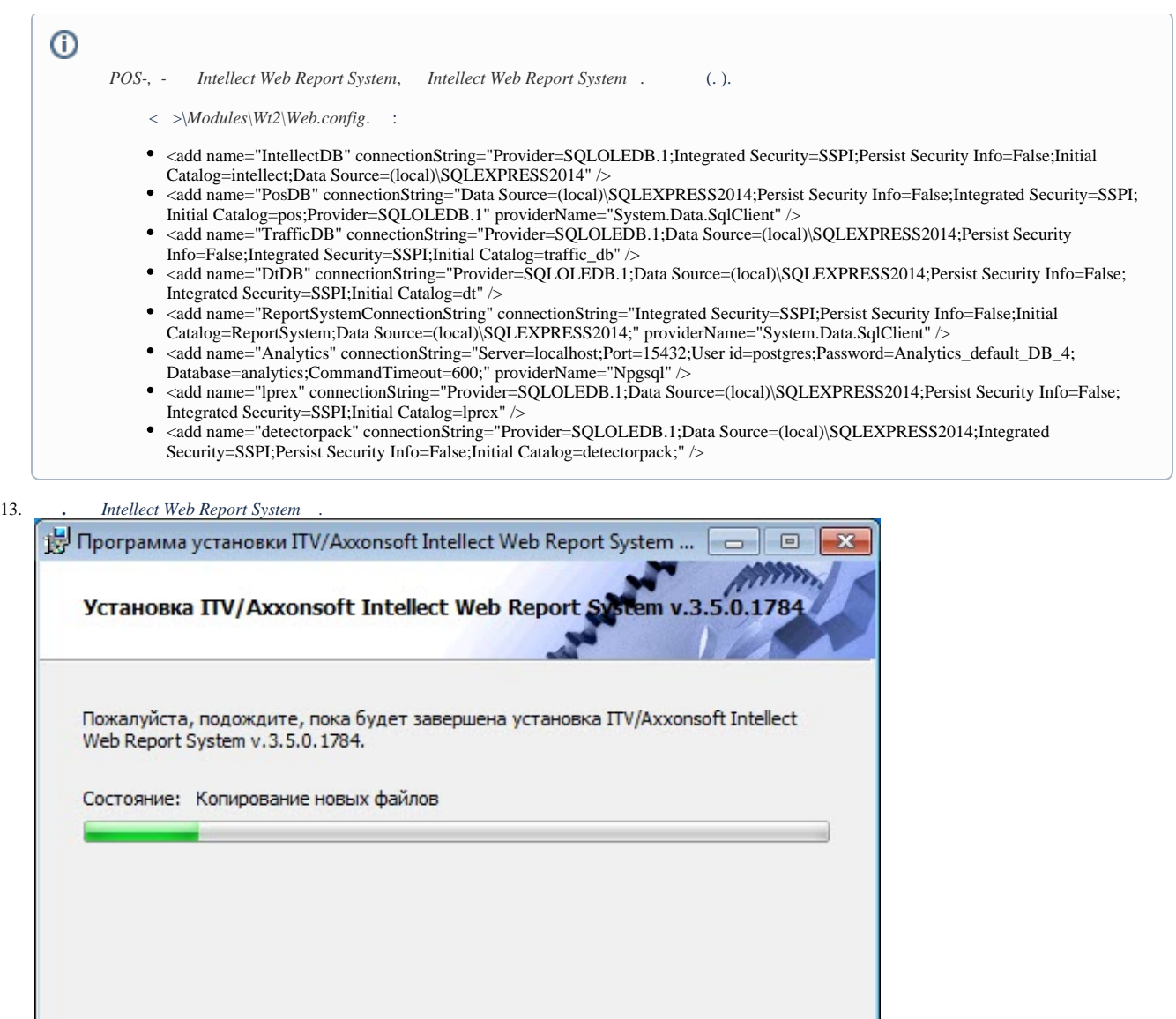

Назад

Далее

Отмена

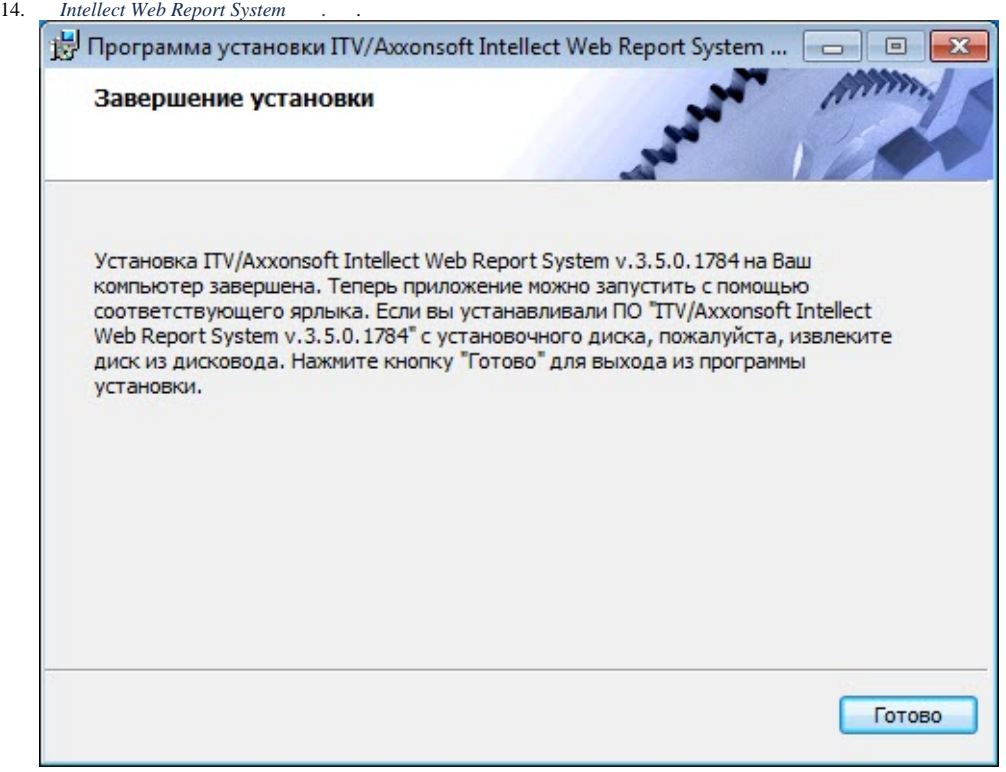

*Intellect Web Report System* .